# **VYSOKÁ ŠKOLA: Univerzita Tomáše Bati ve Zlíně**

## **Rozvojový projekt na rok 2019**

### **Formulář pro závěrečnou zprávu**

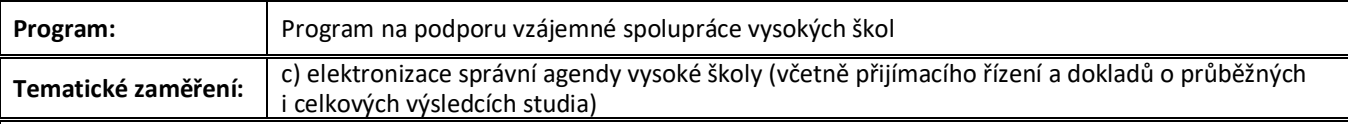

### **Název projektu:**

#### **Rozvoj mobilní platformy pro podporu elektronizace studijní agendy v IS/STAG**

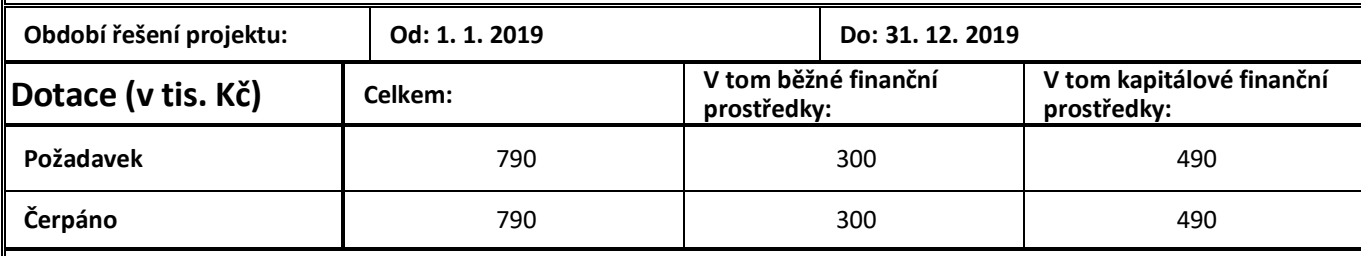

# **ZÁKLADNÍ INFORMACE**

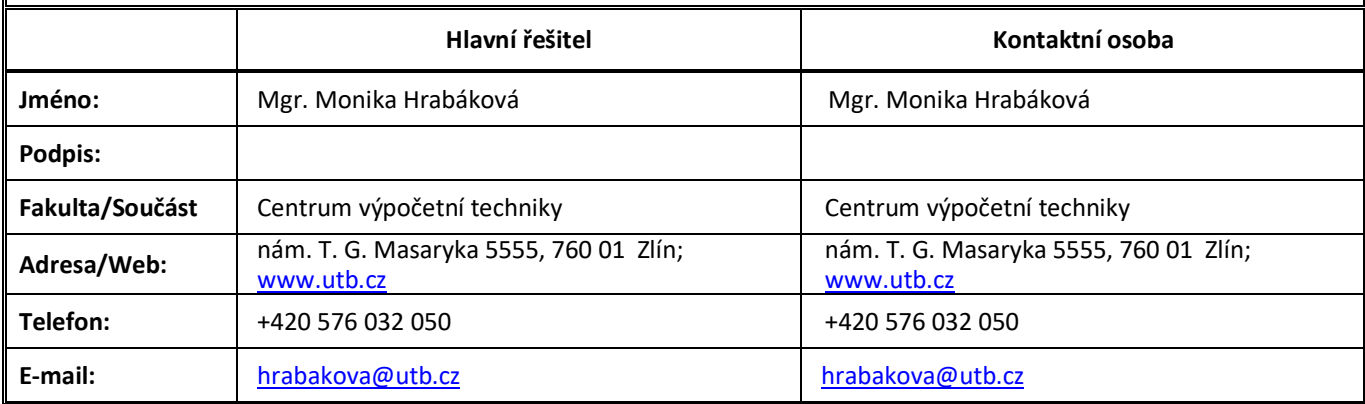

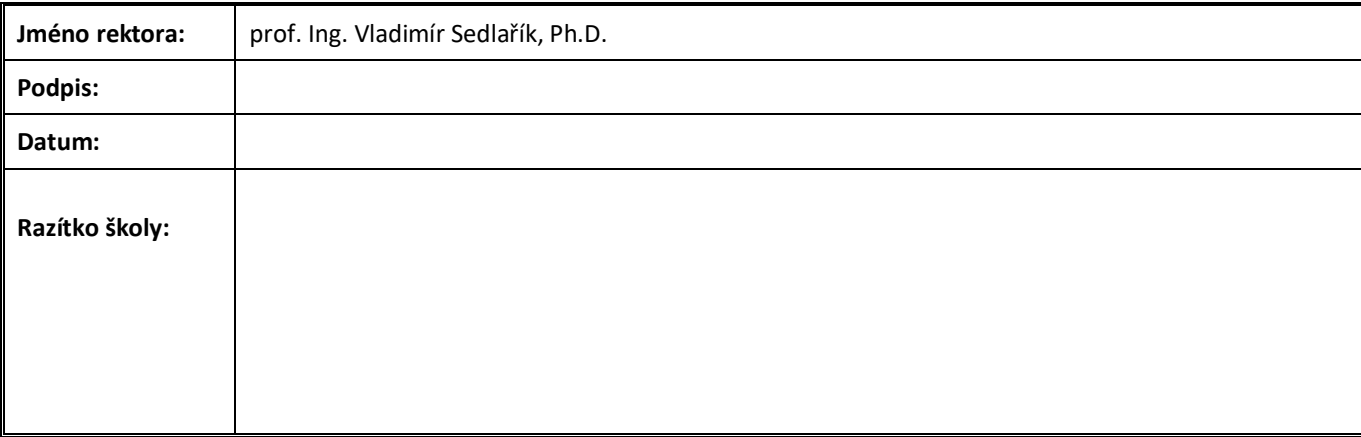

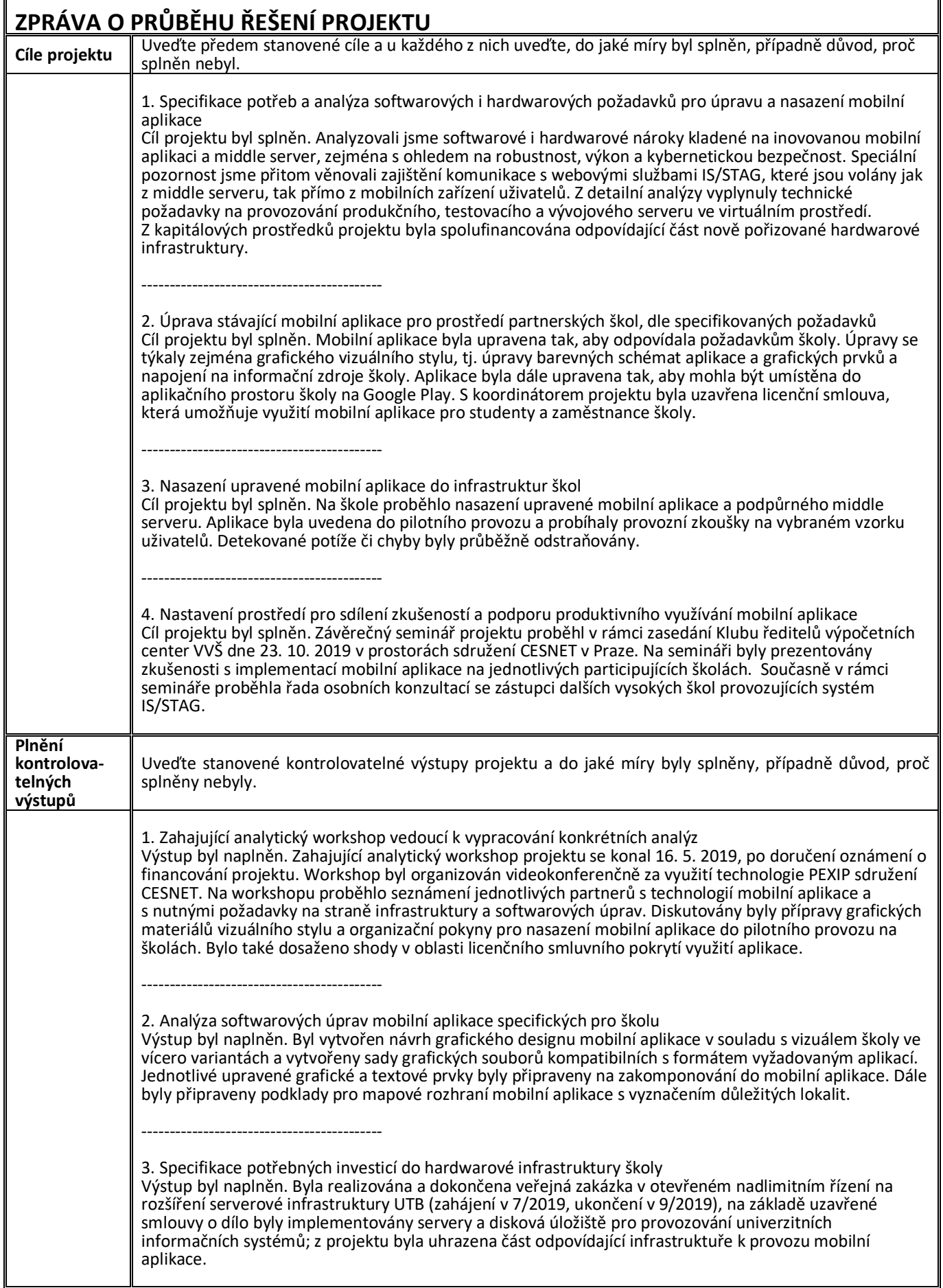

4. Upravená verze mobilní aplikace na základě specifických požadavků školy Výstup byl naplněn. Aplikace byla lokalizována v souladu s vizuálním stylem, bylo upraveno mapové rozhraní a zobrazování aktualit v mobilní aplikaci bylo propojeno na informační zdroje školy. Byla provedena instalace a konfigurace aplikačního serveru pro podporu aplikace ve variantách dev, staging a production za využití kontejnerového rozhraní Docker. Systémy byly napojeny na vývojové, testovací a produkční prostředí IS/STAG. Prostředí Google Play bylo nastaveno pro publikaci aplikace ke stažení. V rámci konzultace postupu projektu proběhla videokonferenční projektová schůzka dne 24. 7. 2019. ------------------------------------------- 5. Hardwarový upgrade infrastruktury školy nutný pro provoz mobilní aplikace Výstup byl naplněn. Nová hardwarová infrastruktura byla v souladu s uzavřenou smlouvou o dílo dodána a implementována na začátku listopadu 2019. ------------------------------------------- 6. Nasazení mobilní aplikace do produktivního provozu Výstup byl naplněn. Aplikace byla přizpůsobena podmínkám školy, graficky lokalizována a nasazena do pilotního provozu. Bylo provedeno beta testování mobilní aplikace na skupině dobrovolníků, a to v prostředí školy již s napojením na produkční informační systémy. V rámci testování byly řešeny vzniklé incidenty a opravovány zjištěné chyby. ------------------------------------------- 7. Závěrečný seminář a vyhodnocení projektu Výstup byl naplněn. Závěrečný seminář projektu proběhl v rámci zasedání Klubu ředitelů výpočetních center VVŠ dne 23. 10. 2019 v prostorách sdružení CESNET v Praze. Na semináři byly prezentovány zkušenosti s implementací mobilní aplikace na jednotlivých participujících školách. Současně v rámci semináře proběhla řada osobních konzultací se zástupci dalších vysokých škol provozujících systém IS/STAG. **Změny v řešení** Pokud došlo v průběhu řešení ke změnám, uveďte je, vysvětlete příčinu, v případě, že jste žádali o jejich povolení MŠMT, uveďte č. j. vyřízení této žádosti.  **č. Jednotlivé změny** (přidejte řádky podle potřeby) **Zdůvodnění** (případně č. j. vyřízení žádosti na MŠMT) 1 2 3 4 5 **Přehled o pokračujícím projektu**  Pokud se jedná o pokračující projekt, uveďte, od kdy se realizuje a kolik finančních prostředků již bylo vyčerpáno. V případě, že je plánováno pokračování projektu v dalších letech, uveďte výhled do budoucna. **Rok realizace Cerpání finančních prostředků**<br>(souhrnný údaj) Poznámka (případně výhled do budoucna)

**Poznámka:** V případě, že potřebujete sdělit další doplňující informace, uveďte je v příloze.

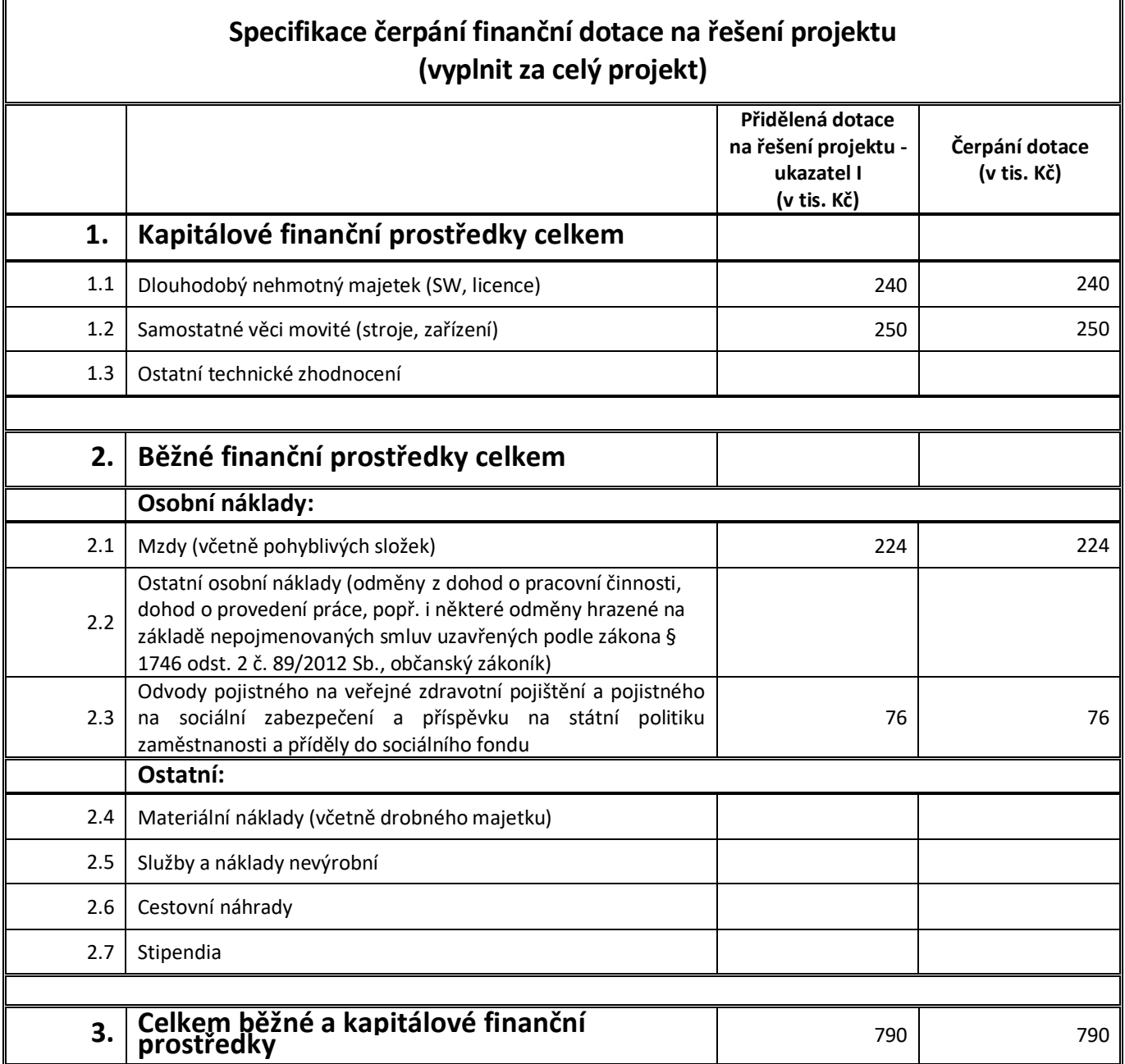

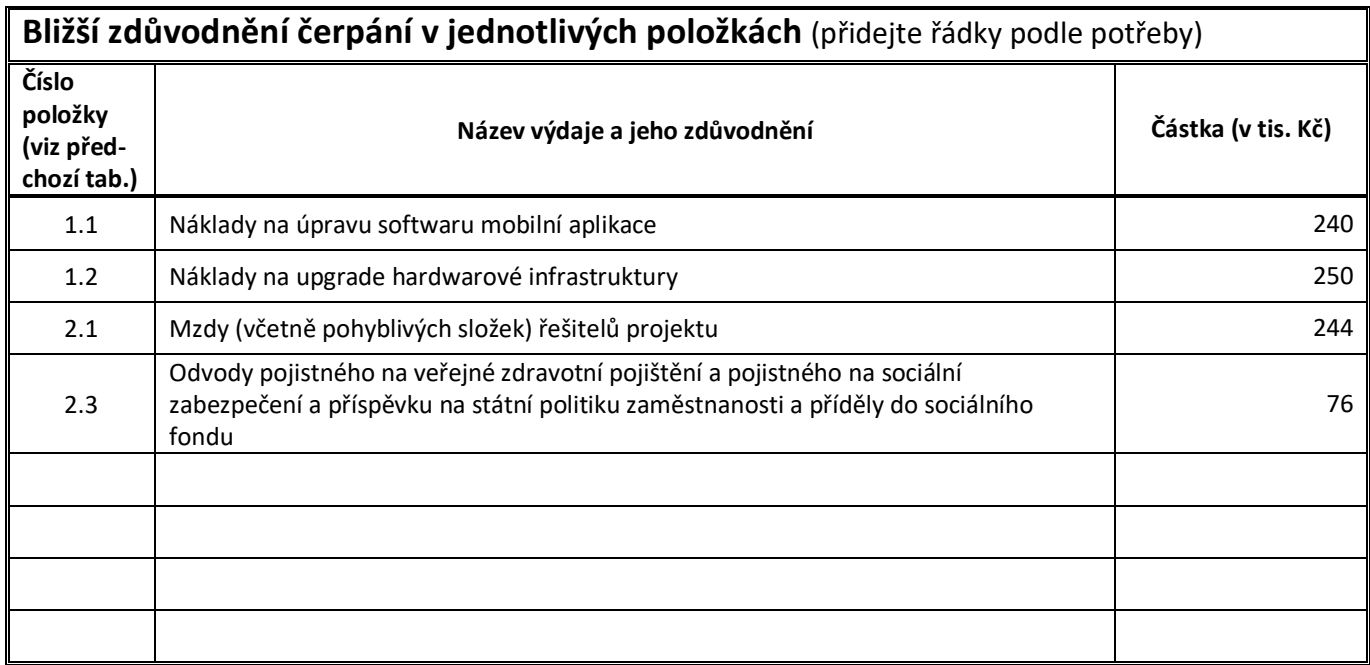